## Lab 06 – Small game 3

Návrh a vývoj počítačových hier Tvorba a dizajn počítačových hier Michal Ferko, Tibor Sloboda 2. 11. 2023

## Next deadline 19. 11. 2023

Submit idea pitch **to AIS** (FMFI students via email)

## Task – Tetris

- 1. 2D side view, **the play area is a 2D array (grid)**
- 2. Spawning random tetrominoes controlled with WASD/arrows
- 3. Shapes move down by 1 grid unit every second
- 4. Shapes are periodically falling and stay after falling on ground
- 5. Show in UI the upcoming tetromino
- 6. Show "score" in UI number of tetrominoes spawned
- 7. If you have time
	- Add button that restarts the game when clicked
	- If a new tetromino cannot be spawned (blocked grid cells), show game over screen
	- Add shape rotation
	- Full line disappears and blocks fall down

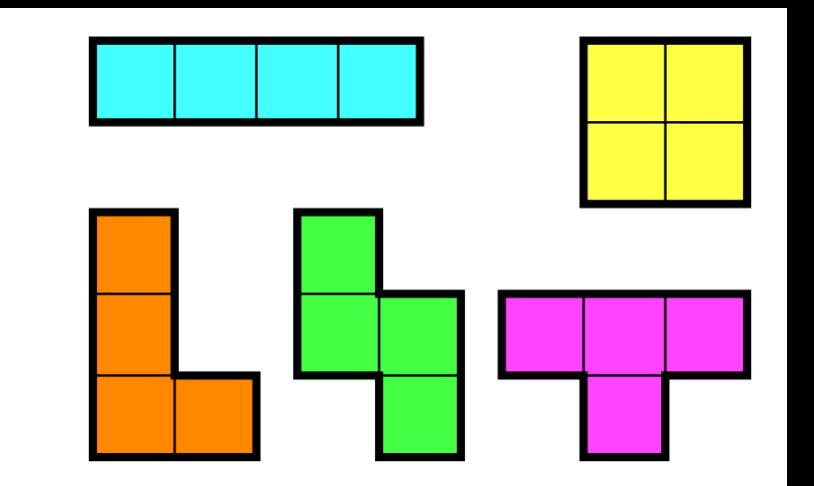

```
TMPro.TextMeshProUGUI myUiText;
UnityEngine.UI.Image myUiImage;
Sprite[] mySprites;
List<List<int>> my2DArray;
```

```
void Start()
```
}

}

## {

```
myUiText.text = "Hello, world. " + Time.time; // Set text for UI Text
myUiImage.sprite = mySprites[1]; // Change sprite for UI Image
```

```
my2DArray = new List<List<int>>(); // Create new 2D array
my2DArray.Add(new List<int>()); // Add new 1D array as a row
my2DArray[0].Add(7); // Add new item to 1D array (position [0,0])
my2DArray[0].Add(5); // Position [0][1]
my2DArray[0].Add(3); // Position [0][2]
my2DArray[0].Add(1); // Position [0][3]
if (my2DArray[0][3] == 1) // Read item from 2D array
{
   //...
```